**Talk Start: 5 min pre:**6:55 pm 7:00 pm **Length:**0:25:00 **End -5m:** 7:20 pm **End:**7:25 pm [ ] Make any special announcements (eg. Audience defrag, events later in the day) Talk ID: 9613 112 [] Ensure presenter has microphone and completed sound check (if not, poke AV team) [ ] Check that HDMI is plugged into the presenter's laptop [ ] Ensure presenter's display appears on the projector and confidence monitors [ ] Have a water bottle for ready for the presenter [] When the presenter is ready, un-mute the microphone [ ] Hit the Big Red Button. (On = recording starts) **Presenter(s):** Xan Vongsathorn, Catherine Vongsathorn **Talk Title:** A Talk on Giving a Pythonic Talk [] Ask the presenter "Will there be laptop sound?" If so, ask AV to plug in and test sound [] Ask the presenter how they would like to be introduced and how to pronounce their name [ ] Ask the presenter if they would like time warnings, and if so, when they would like them

[] Introduce the presenter(s) and the talk

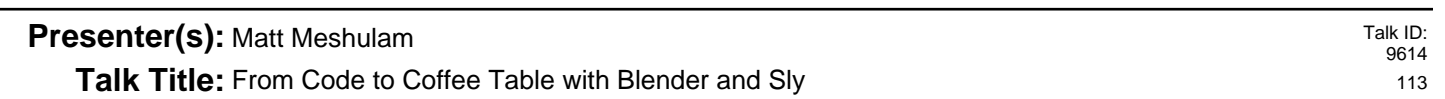

**5 min pre:** 7:55 pm **Talk Start:** 8:00 pm **Length:** 0:40:00 **End -5m:** 8:35 pm **End:** 8:40 pm

- [ ] Have a water bottle for ready for the presenter
- [] Ensure presenter has microphone and completed sound check (if not, poke AV team)
- [ ] Check that HDMI is plugged into the presenter's laptop
- [ ] Ensure presenter's display appears on the projector and confidence monitors
- [] Ask the presenter "Will there be laptop sound?" If so, ask AV to plug in and test sound
- [] Ask the presenter how they would like to be introduced and how to pronounce their name
- [ ] Ask the presenter if they would like time warnings, and if so, when they would like them
- [ ] When the presenter is ready, un-mute the microphone
- [] Make any special announcements (eg. Audience defrag, events later in the day)
- [ ] Hit the Big Red Button. (On = recording starts)
- [] Introduce the presenter(s) and the talk